## A Different Approach to the Problem of Missing Data

Xiao (Max) Gu<sup>∗</sup> Norman Matloff†

#### Abstract

There is a long history of devleopment of methodology dealing with missing data in statistical analysis. Today, the most popular methods fall into two classes, Complete Cases (CC) and Multiple Imputation (MI). Another approach, Available Cases (AC), has occasionally been mentioned in the research literature, in the context of linear regression analysis, but has generally been ignored. In this paper, we revisit the AC method, showing that it can perform better than CC and MI, and we extend its breadth of application.

Key Words: missing values, complete cases, multiple imputation, available cases, linear regression, principle components, log-linear model

#### 1. Introduction

For concreteness in this introduction, consider a classic linear regression analysis, based on a data matrix  $D = (D_{ij})$  of n rows and  $p + 1$  columns, with the first p columns containing the values of the predictor variables and the last column consisting of values of the response variable.<sup>1</sup>. Some of the elements of the matrix may be missing, a condition that is in the R language denoted by NA.

A wide variety of methods have been developed to deal with the missing values. The most popular fall into one of two categories, again described in our regression analysis context for convenience:

- Complete cases  $(CC):^2$  Here one deletes any row in the data matrix that has at least one NA value.
- **Multiple Imputation (MI):** These methods involve estimating the conditional distribution of a variable from the others, and then sampling from that distribution via simulation. Multiple alternate versions of the data matrix are generated, with the NA values replaced by values that might have been the missing one.

Here we are interested in a third approach:

• Available Cases  $(AC)$ :<sup>3</sup> If the statistical method involves computation involving, say, various pairs of varaibles, include in such a calculation any observation for which this

<sup>∗</sup> Formerly a graduate student in the Dept. of Statistics, University of California, Davis. Now at Drawbridge, Inc.

<sup>†</sup>Dept. of Computer Science, University of California, Davis

 $1<sup>1</sup>$ To simplify notation, we are assuming that the first column consists of 1s, to accommodate a constant term in the model

<sup>&</sup>lt;sup>2</sup>Also known as the Listwise Deletion method.

<sup>&</sup>lt;sup>3</sup>Also known as the Pairwise Deletion method.

pair is intact, regardless of whether the other variables are intact. The same holds for triples of variables and so on.

For example, as will be detailed below, linear regression analysis only involves computation of certain pairwise-intact values of the form

$$
\frac{1}{n}\sum_{i=1}^{n}D_{ir}D_{is} \tag{1}
$$

Thus we may compute (1) for all rows i for which both  $d_{ir}$  and  $d_i$ s are intact — even if some other  $d_{ik}$  are missing. In (1) the factor  $1/n$  would be changed to  $1/N_{rs}$ , where  $N_{rs}$ is the number of rows with intact  $(r, s)$  pairs in the matrix, as in for example (Cohen and Cohen, 1983). In other words, (1) becomes

$$
K_{rs} = \frac{1}{N_{rs}} \sum_{i=1}^{n} I_{rs} D_{ir} D_{is}
$$
 (2)

where  $I_{rs}$  is 1 or 0, depending on whether  $D_{ir}$  and  $D_{is}$  are intact.

(As noted, there are important assumptions underlying these methods, but we defer discussion on this to Section 6.)

Though AC was considered in the early literature on missing data, over the years, MI methods became more and more sophisticated, and they enjoy high popularity today. In R, for instance, there are packages Amelia (Honaker *et al*, 2011), mi (Su *et al*, 2011) and mice (van Buuren, 2011) that apply MI techniques. See (Little *et al*, 2002) for very detailed coverage, or *http://sites.stat.psu.edu/ jls/mifaq.html* for an overview.

Concurrently, interest in AC waned, not only due to its stringent assumptions but also out of a concern that the cross products matrix whose elements are given by (1) may not be positive definite.

We believe that AC can be a very useful tool. As Marsh notes (Marsh, 1998), AC "follows naturally from a desire to use as much of the data as possible." We will show here that AC can indeed yield significant improvements in statistical accuracy over CC, while avoiding the very slow computational speed of MI. In addition to investigating the standard AC application of linear regression nodeling, we also investigate principal components analysis (PCA) and analysis of contingency tables. We make software available to implement these methods.

#### 2. Choice of MI Method

We chose **Amelia** as our representative MI method, arbitrarily using the criterion that it has the most citations on Google Scholar. Under the assumption that the population distribution of the rows of D is multivariate normal, an outline of its approach is as follows.

• Starting the with original data  $D_{ij}$ , m perturbations of this data  $D_{ijk}$  are created,  $k = 1, \dots, m$ , through bootstrap sampling. Note that these new data sets do contain NA values.

- For  $k = 1, ..., m$ , do:
	- Replace the NAs by 0s.
	- Use the EM algorithm and the assumption of multivariate normality to estimate the population mean vector and covariance matrix from this data.
	- Replace each NA value by an imputed one, consisting of a value drawn at random from the estimated conditional distribution of this variable, given the intact values of the other variables.
- Combine the  $m$  data sets, say by averaging the  $m$  values of a quantity of interest, such as a regression coefficient.

In our initial empirical investigation, we quickly found that **Amelia** was not performing well:

- Its statistical accuracy was no better than those of CC and AC.
- It was slow. For instance, in a PCA simulation with  $n = 10000$  and  $p = 25$ , CC and AC took 0.011 and 1.967 seconds, respectively, while MI took 92.928 seconds.

For this reason, we will present empirical results here only for the CC and AC methods. It is crucial to keep in mind, though, that CC and AC require more stringent assumptions than MI. Thus later in this paper we will return to MI in general, and **Amelia** in particular.

### 3. AC in Linear Regression Models

As noted, in the literature, AC has mostly been considered in the context of linear regression.<sup>4</sup> Thus we will begin there.

#### 3.1 Motivation and Method

Consider the case of random-X regression. Define the matrix U and the vector V to be  $D$ minus the last column, and the last column of  $D$ , respectively. Then the classic formula for the vector of estimated regression coefficients, assuming intact data, is

$$
(U'U)^{-1}(U'V) = \left(\frac{1}{n}U'U\right)^{-1}\left(\frac{1}{n}U'V\right)
$$
 (3)

which as  $n \to \infty$  converges to

$$
[E(XX')]^{-1}E(XY) \tag{4}
$$

where the random column vector  $X$  and and the random scalar variable  $Y$  have the population distribution from which the rows of  $U$  and elements of  $V$  are sampled.

The point is that this convergence still holds if in (3), we replace the  $(r, s)$  element of  $U'U$ in (3) by (2),  $r, s = 1, ..., p$  and replace element r in  $U'V$  by (2) with  $s = p + 1$ .

<sup>4</sup>Actually, to our knownledge, in the litetature to date, AC has only been applied to covariance-related methods, including linear regression.

## 3.2 Implementation

R code for use of AC as a replacement for  $\text{Im}()$  is available in two implementations (not just two locations), a function lmmv() at *https://github.com/maxguxiao/Available-Cases*, and a function lmac() in the regtools package at *https://github.com/matloff/regtools*.

The latter takes advantage of the fact that  $R$ 's  $cov()$  function offers an argument option use=pairwise.complete.obs, which applies AC to finding covariance matrices, which in turn can be used to estimate regression coefficients::

```
# arguments:
# x: predictor values (no 1s column)
# y: response variable values
lmac \leftarrow function(x, y) {
   p \leftarrow \text{ncol}(x)tmp \leftarrow cov(cbind(x, y), use='pairwise.compile.obs')upu <- tmp[1:p,1:p]
   upv \leftarrow tmp[1:p,p+1]bhat <- solve(upu,upv)
   bhat0 < -mean(y,na.rm=TRUE) - colMeans(x,na.rm=TRUE) 8*8 bhat
   c(bhat0,bhat)
}
```
This works because for centered data, (4) is equal to

$$
Cov(X)^{-1}Cov(X,Y) \tag{5}
$$

Since the **use=pairwise.complete.obs** option in R's  $cov()$  uses the AC method, this gives us AC estimation for linear regression.

The above code, **lmac**(), is much faster than **lmmv**(), since R's **cov**() function operates at C-level, as opposed to the use of  $R$  for $()$  loops in  $lmmv()$ .

# 3.3 Standard Errors for the Coefficients

Our code computes standard errors for the estimated regression coefficients in two different ways.

## lmmv():

The lmmv() function uses the delta method, together with numerical calculation of derivatives using the **numDeriv** package. Any component of (3) is a function of the  $K_{rs}$  in (2) for  $1 \le r \le s \le p + 1$ . The function **genD**() in **numDeriv** is then used to compute the numerical gradient G of this function.

The standard error is then

$$
\sqrt{G'BG} \tag{6}
$$

| NA rate | CC var.     | AC var.     |
|---------|-------------|-------------|
| 0.01    | 0.008034006 | 0.002094305 |
| 0.05    | 0.05018815  | 0.01230746  |
| 0.10    | 0.1421812   | 0.02398466  |

Table 1: Pima Data, Linear Regression

where B is the estimated covariance matrix for the  $K_{rs}$  (conditional on the  $N_{rs}$ ). We have

$$
Cov(K_{ab}, K_{cd}) = \frac{1}{N_{ab}} \frac{1}{N_{cd}} \sum_{i=1}^{n} Cov(1_{ab}D_{ia}D_{ib}, 1_{cd}D_{ic}D_{id})
$$
(7)

There are various ways to evaluate this, such as calling Cov() with the pairwise.complete.obs option.

### lmac():

In **lmac**(), we simply use the bootstrap to generate standard errors. Though this may seem more time-consuming than using the delta method, this consideration is countered by the fact that  $genD()$  is written in R rather than C, and thus involves slow loop computation.

#### 3.4 Empirical Evaluation

We present here simulations that run on real or simulated data. The idea is that, starting with a given data set, in each repetition of the simulation, random NA values are inserted, and the value of  $\hat{\beta}_1$  is recorded. The variance of such values for **lmac**() is compared to that for  $\text{Im}(t)$ ; the latter represents CC, as its method of handling NAs is CC.<sup>5</sup>

We tried it for several real data sets. One is the Pima study at the UCI Machine Learning Repository, *https://archive.ics.uci.edu/ml/datasets/Pima+Indians+Diabetes.* Here  $n =$ 768 and  $p = 8$ . We took blood pressure as our response variable, and all the other variables as predictors. Results for inserting 1%, 5% and 10% NAs were as shown in Table 1.

AC was much more accurate, especially with the heavier NA rate.

We also tried the method on some Census data, concerning programmers and engineers in Silicon Valley. (This data set is available in the **regtools** package.) Here,  $n = 20090$  and  $p = 11$ . The results are shown in Table 2.

Next, we considered the baseball player data set in CRAN's freqparcoord package (Matloff and Xie, 2014), which consists of data on height, weight, age and position for 1015 major league players.<sup>6</sup> In predicting weight from only height and age, there appeared to be no real difference in the accuracy of CC and AC; see Table 3. However, when playing position was added to the prediction, with dummy variables for infielders, outfielders and pitchers,<sup>7</sup> AC greatly outperformed CC, as seen in Table 4.

 $5$ The means values for the two methods were virtually identical.

<sup>6</sup>Data courtesy of the UCLA Statistics Department.

 $7$ The remaining categories are catchers and, in the American League, designated hitters.

| NA rate | CC var.   | AC var.   |
|---------|-----------|-----------|
| 0.01    | 0.4694873 | 0.1387395 |
| 0.05    | 2.998764  | 0.7655222 |
| 0.10    | 8.821311  | 1.530692  |

Table 2: Census Data, Linear Regression

| NA rate | CC var.     | AC var.     |
|---------|-------------|-------------|
| 0.01    | 0.001587028 | 0.001587711 |
| 0.05    | 0.009455012 | 0.009799962 |
| 0.10    | 0.02019519  | 0.01996154  |

Table 3: Baseball Data I, Linear Regression

| NA rate | CC var.    | AC var.    |
|---------|------------|------------|
| 0.01    | 0.00354029 | 0.00211546 |
| 0.05    | 0.02160327 | 0.01146491 |
| 0.10    | 0.05171839 | 0.02553519 |

Table 4: Baseball Data II, Linear Regression

| NA rate | CC var.      | AC var.      | sgm |
|---------|--------------|--------------|-----|
| 0.01    | 5.381073e-06 | 8.068427e-05 |     |
| 0.10    | 0.0001015785 | 0.0009777008 |     |
| 0.10    | 0.002390376  | 0.001291069  |     |

Table 5: Simulated Data, PCA

In all cases, AC did quite well. However, we also compared CC and AC on data generated as

```
n \le -2500p \le -2p1 \leftarrow p + 1a \leq -5b \leq -8ones <- matrix(rep(1,p),ncol=1)
z \le - matrix(nrow = n, ncol = p1)
z[,1:p] \leftarrow runif(n*p, min=a, max=b)z[, p1] <-z[,1:p] %*% ones + sgm * runif(n,min = -0.5,max = 0.5)
```
As seen in Table 5 AC does eventually dominate, but only for the larger value of sgm, and AC does considerably worse than CC before that.

#### 4. AC in Principal Components Analysis

Once one uses AC in the context of covariance matrices for linear regression analysis, it is natural to do so for PCA. The **regtools** version, **pcac**(), is quite simple:

```
pcac <- function (indata, scale = FALSE)
{
    covcor <- if (scale)
        cor
    else cov
    cvr <- covcor(indata, use = "pairwise.complete.obs")
    tmp <- eigen(cvr)
    res \leftarrow list()
    if (any(tmp$values < 0))
        stop("at least one negative eigenvalue")
    res$sdev <- sqrt(tmp$values)
    res$rotation <- tmp$vectors
    res
}
```
The quantity of interest was the square root of the maximal eigenvalue. AC was much more effective than CC on the Pima (Table 6), Census (Table 7) and baseball (Table 8) data.

| NA rate | CC var.  | AC var.   |
|---------|----------|-----------|
| 0.01    | 3.860661 | 0.3721266 |
| 0.05    | 23.8738  | 1.976418  |
| 0.10    | 64.26592 | 4.95431   |

Table 6: Pima Data, PCA

| NA rate | $CC$ var. | AC var.  |
|---------|-----------|----------|
| 0.01    | 32403.34  | 4498.546 |
| 0.05    | 147780.2  | 20018.99 |
| 0.10    | 562266.5  | 64522.77 |

Table 7: Census Data, PCA

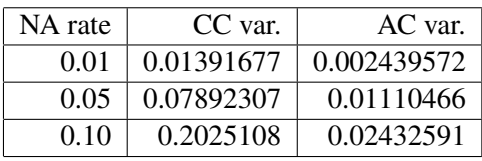

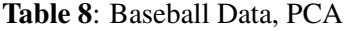

| NA rate | CC var.      | AC var.      |
|---------|--------------|--------------|
| 0.01    | 0.0001565521 | 1.412733e-05 |
| 0.05    | 0.001146238  | 7.169807e-05 |
| 0.10    | 0.004132952  | 0.0001567328 |

Table 9: Simulated Data, PCA

For the simulated data z, as in Section 3.4, the results were a little different, with AC still doing very well, but with a caveat. AC performed well, as seen in Table 9. But it sometimes failed, due to negative eigenvalues. Of 100 trials for each of the NA rates of 0.01, 0.05 and 0.10, there were 0, 7 and 13 instances of negative eigenvalues. This is related to the concern about possible lack of positive definiteness mentioned earlier.

It must be noted that this distribution is highly artificial. The square root of the population maximal eigenvalue is about 2.88, quite small in comparison to the population mean of about 65 for the last variable in the data. Nevertheless, the above results should be kept in mind.

#### 5. AC in the Log-Linear Model

To our knowledge, this is the first attempt to use AC outside of the realm of estimation of covariance matrices.<sup>8</sup>

#### 5.1 Motivation and Method

We will illustrate the method here in the 3-factor setting, using the formulations of (Christensen, 1998, Chapter 3). Call the factorx  $X, Y$  and  $Z$ .

As our example computation, take the model in which  $X$  and  $Y$  are conditionally independent, given Z. Then the probability of an individual falling into cell  $ijk$  is

$$
p_{ijk} = P(X = i, Y = j, Z = k)
$$
\n(8)

$$
= P(Z = k) P(X = i, Y = j | Z = k)
$$
\n(9)

$$
= P(Z = k) P(X = i | Z = k) P(Y = j | Z = k)
$$
\n(10)

$$
= \frac{p_{i,k} p_{.jk}}{p_{.k}} \tag{11}
$$

This is a perfect opportunity for AC. For instance, we estimate  $p_{i,k}$  as

$$
\widehat{p}_{i,k} = \frac{1}{N_{i,k}} \sum_{m=1}^{n} 1_{X_m = i, Z_m = k} \tag{12}
$$

where  $N_{i,k}$  is the number of data points in which X and Z are intact.

### 5.2 Implementation

This is all implemented in the function  $loglinac()$  in  $regtools.<sup>9</sup>$  It works as follows.

First, AC is used to estimate all the model quantities, e.g.  $p_{i,k}$  above. These are all multipled by the total number of observations, yielding estimated expected cell frequencies. The latter

<sup>&</sup>lt;sup>8</sup>By contrast, there is an extenisve litetature on MI methods for generalized linear models, including the log-linear model. See (Ibrahim *et al*, 2005). Note by the way that Amelia is not appropriate for this setting, due to its assumptuon of multivariate normality for the data.

<sup>&</sup>lt;sup>9</sup>The log-linear model portion of regtools is just a prototype. At present, it handles only the 3-factor case, and does only point estimation.

| NA rate | CC var.      | AC var.      |
|---------|--------------|--------------|
| 0.01    | 4.395758e-05 | 2.781903e-05 |
| 0.05    | 0.0002362016 | 0.0001513719 |
| 0.10    | 0.0005367046 | 0.000360953  |

Table 10: UCB Admissions Data, Log-Linear Model

are then treated as "observed cell counts," and fed into R's loglin() function. These produce the correct log-linear model coefficients.<sup>10</sup>

Though **loglin**() takes its input data in the form of an R table, in order to use AC we need a data frame. The function tbltofakedf() creates a dataframe from a table for this purpose.

### 5.3 Empirical Evaluation

Here we used the **UCBAdmissions** table built-in to R. Continuing with the above example, the model used was that in which the factors Admitted and Gender were conditionally independent, given Department. The call is

```
uca <- tbltofakedf(UCBAdmissions)
loglinac(uca, list(c(1,3), c(2,3)))
```
As seen in Table 10, once again AC can yield substantial improvements.

### 6. Back to the MI Issue

As mentioned, there has been concern about AC in two senses: positive definiteness of covariance matrices, and stringency of assumptions. Here we revisit both of these issues.

### 6.1 Positive Definite Covariance Matrices

One of the concerns that have arisen for the AC method in the past was possible lack of positive definiteness of  $U'U$  in (3). Yet Marsh found that this is rarely a problem (Marsh, 1998).<sup>11</sup>

Furthermore, the problem can occur in Amelia as well. This is because the procedure replaces NA values in the bootstrapped versions of the original data by 0s. Indeed, the Amelia code does include checks for this, halting the procedure upon detection of a problem.

<sup>&</sup>lt;sup>10</sup>Of course, numbers such as the Pearson's test that come out of this are not valid.

 $11$ As noted earlier, though, we did occasionally encounter negative eigenvalues in the simulated data in our PCA studdy.

#### 6.2 Assumptions

The issue of assumptions is more delicate, especially since, as is well recognized, the assumptions involved with CC, AC and MI are difficult to check using the data.

Let Y denote a variable of interest, and let M be 1 or 0, depending on whether Y is missing. Also, let  $D$  denote the vector of the other varialbes, which for simplicity we assume are never missing. For the same reason, we also assume the variables are discrete-valued rather than continuous.

CC and AC assume a Missing Completely at Random (MCAR) setting, which is usually defined as something like<sup>12</sup>

$$
P(M = 1|Y = s, D = t) = P(M = 1)
$$
\n(13)

where t is in general vector-valued. Thus M is independent of  $(Y, D)$ . Turning this around, we have

$$
P(Y = s, D = t | M = i) = P(Y = s, D = t)
$$
\n(14)

for  $i = 0, 1$ . In other words, the distribution of  $(Y, D)$  is the same, whether Y is missing or not, and thus inference made from the cases in which  $Y$  is observed generalize properly to the full distribution of  $(Y, D)$ .

MI assumes somewhat less, a condition known as Missing at Random (MAR). In our context here, this is defined as

$$
P(M = 1|Y = s, D = t) = P(M = 1|D = t)
$$
\n(15)

A typical example of the idea behind MAR is given in (Cohen and Cohen, 1983), concerning a study of student motivation in a classroom survey. We might surmise that students who have low levels of motivation are less likely to answer the survey question,  $Y$ , concerning their level of motivation. But other factors  $D$ , such as socioeconomic status may explain Y so well that (15) holds. The problem of course is that the predictive ability of  $D$ may not be strong enough to justify (15). Moreover, in practice some of the values in the vector  $D$  will also be missing, further weakening the MAR assumption.

Also, in the case of Amelia in particular, recall that in its EM computations, it replaces NA values by 0s, possibly producing further bias.

The literature on missing data often includes casual comments to the effect that use of CC in settings in which MCAR fails, but in which MAR holds, results in bias. Actually, this is not necessarily the case, as will be discussed in the next two sections. Though some careful treatments exist for the regression case, such as (Glynn and Laird, 1986), the analysis here will go into greater generality, i.e. will not be limited to expected values, and in any case is simple enough to include here.

<sup>&</sup>lt;sup>12</sup>There is some variation in the literature on the details of the assumptions discussed here.

#### *6.2.1 Estimation of Conditional Quantities Under MAR*

Let's see what happens under MAR in the case of regression analyses and other types of association analysis.

Rewrite (15) as

$$
P(Y = s|D = t, M = i)) = \frac{P(Y = s, D = t, M = i)}{P(D = t, M = i)}
$$
  
= 
$$
\frac{P(M = i|Y = s, D = t) P(Y = s, D = t)}{P(D = t, M = i)}
$$
  
= 
$$
\frac{P(M = i|Y = s, D = t) P(Y = s|D = t) P(D = t)}{P(D = t, M = i)}
$$
  
= 
$$
\frac{P(M = i|D = t) P(Y = s|D = t) P(D = t)}{P(D = t, M = i)}
$$
(16)

$$
= P(Y = s|D = t) \tag{17}
$$

where the next-to-last equality comes from (15).

In other words, if we are interested in the relation between  $Y$  and  $D$ , say by performing regression analysis of Y on  $D$  — i.e. modeling the conditional distribution of Y given D — our being deprived of the missing values of  $Y$  will not bias our regression analysis.

In fact, (17) has the rather ironic implication:

The MAR assumption is meant to apply to situations in which CC and AC ostensibly cannot be used. Yet, if our goal is regression analysis or other types of measures of association, CC and AC can indeed be used in MAR settings after all.

#### *6.2.2 Estimation of Unconditional Quantities Under MAR*

On the other hand,

$$
P(Y = s|M = 0) = \frac{P(Y = s, M = 0)}{P(M = 0)}
$$
\n(18)

$$
= \frac{P(M=0|Y=s)}{P(M=0)} \cdot P(Y=s)
$$
 (19)

In other words, our estimate of  $P(Y = s)$ , an unconditional quantity, may be biased upward or downward. Take the student motivation example, for instance. For values of s coding high motivation, we surmise in (19),

$$
\frac{P(M=0|Y=s)}{P(M=0)} > 1
$$
\n(20)

thus causing an upward bias in the intact data.

#### 7. Conclusions and Future Work

This work has found the following:

- Studies on various real data sets were presented here that showed that (under the MCAR assumption), AC can greatly outperform CC.
- Although MI is thought of as a method to use when AC's MCAR assumption does not hold, under MI's MAR assumption, AC still produces statistically correct results for regression analyses and other models of association.
- Situations in which MAR holds but MCAR does not may be rather rare.
- MI computation is extremely slow, and does not seem to be any better statistically than AC.
- Thus, for regression/association analysis, AC may actually be a competitive alternative to MI.

Clearly, though, these conclusions are tentative. Much more investigation needs to be done on MI, including its statistical efficiency relative to AC.

#### **REFERENCES**

- Cohen, Jacob, and Cohen, Patricia. (1983), *Applied Multiple Regression Analysis Correlation Analysis for the Behavioral Sciences*, (2nd Ed.), Mahwah, New Jersey: Lawrence Erlbaum.
- Christensen, R. (1997), *Log-Linear Models and Logistic Regression*, 2nd edition, Springer.
- Glynn, RJ and Laird, NM (1986). *Regression Estimates and Missing Data: Complete-Case Analysis*, Technical Rep;ort, Harvard School of Public Health, Dept. of Biostatistics.
- Ibrahim, J, Chen, MH, Lipsitz, S. and Herring, A (2005). "Missing-Data Methods for Generalized Linear Models: A Comparative Review," *JASA*, 100, 469, 332-346.
- Little RJA, Rubin DB (2002). *Statistical Analysis with Missing Data*. 2nd edition (3rd edition to appear December 2015). John Wiley and Sons, Hoboken.
- Honaker, J, King, G., Blackwell, M. (2011). "Amelia II: A Program for Missing Data," *Journal of Statistical Software*, 45, 7.
- Marsh, H. (1998). "Pairwise Deletion for Missing Data in Structural Equation Models: Nonpositive Definite Matrices, Parameter Estimates, Goodness of Fit, and Adjusted Sample Sizes," Structural Equation Modeling: A Multidisciplinary Journal), 5, 1, 22- 36.
- Matloff, N, Xie, YK (2014). "A New Approach to the Parallel Coordinates Method for Large Data Sets," *Proceedings of the ASA*, 1541-1550.
- Van Buuren, S., Groothuis-Oodshorn (2011). "mice: Multivariate Imputation by Chained Equations in R, *Journal of Statistical Software*, 45, 7. 45, 3.